Infraestructura de Datos Espaciales de España

El portal de acceso a la información geográfica de España

# **SobreIDEs**

http://www.idee.es/boletin-sobre-ides

Febrero 2017, nº 113

#### Contenido

SOBIERNO MINISTERIO

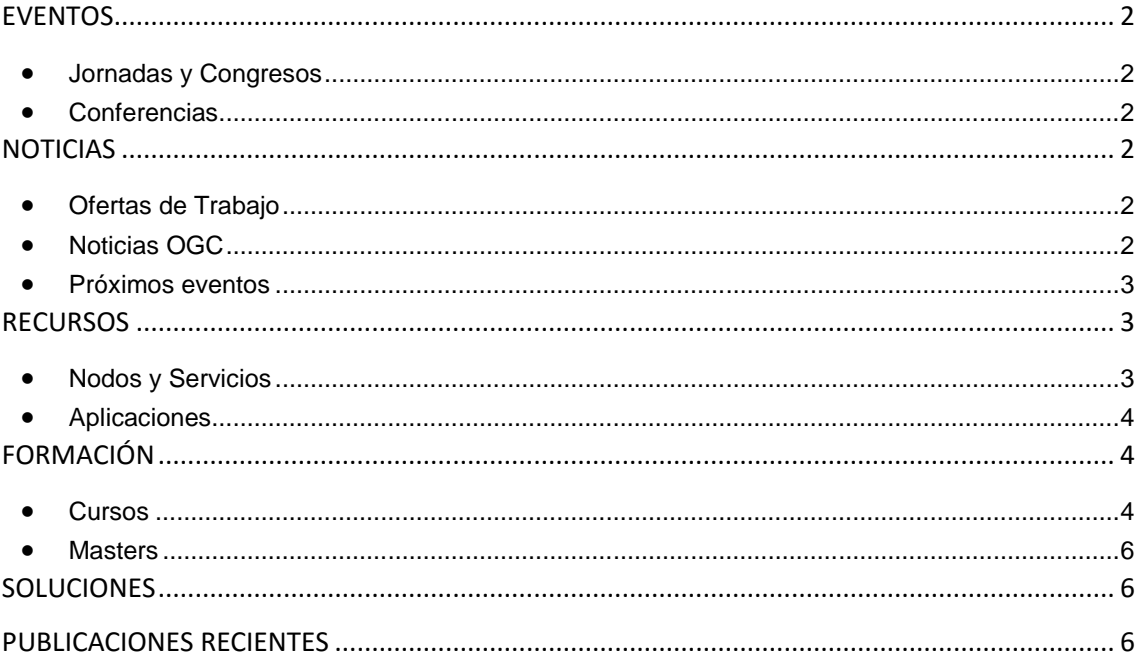

TDEE

El portal de acceso a la información geográfica de España

## <span id="page-1-0"></span>**EVENTOS**

MINISTERIO<br>DE FOMENTO

#### <span id="page-1-1"></span>*Jornadas y Congresos*

- Congreso Internacional [Maritime Spatial Planning, Ecosystem Approach and Supporting](http://ecoaqua.ulpgc.es/mapsis)  [Information Systems](http://ecoaqua.ulpgc.es/mapsis) - MaPSIS 2017. del 24 al 28 de abril en Las Palmas de Gran Canaria.
- [FME World Tour 2017:](http://www.fme-wt.es./) 25 de abril en Barcelona, 26 de abril en Madrid y 27 de abril en Bilbao.
- [CINTAG 2017](http://www.nosolosig.com/geo-eventos/822-cintag-2017) del 27 al 29 de octubre de 2017 en Bucaramanga ( Colombia)
- [GEODATA 2017](http://www.nosolosig.com/geo-eventos/823-geodata-2017) del 3 al 7 de abril de 2017 en Santa Fe (Argentina)
- [11as Jornadas de SIG Libre](http://www.sigte.udg.edu/jornadassiglibre/) del 1 al 2 de junio de 2017 en la Universitat de Girona. Fecha para el envío de comunicaciones: 24 de febrero

#### <span id="page-1-2"></span>*Conferencias*

- [XVI Conferencia Iberoamericana de Sistemas de Información Geográfica, CONFIBSIG 2017](http://www.nosolosig.com/geo-eventos/819-xvi-conferencia-iberoamericana-de-sistemas-de-informacion-geografica-confibsig-2017) del 27 al 29 de septiembre de 2017 en la Universidad del Azuay de Cuenca (Ecuador)
- [Geo IoT World 2017](http://www.geoiotworld.com/about) del 6 al 8 de junio de 2017 Bruselas(Bélgica)
- [GEO Business](http://geobusinessshow.com/) 23- 24 de mayo. Londres
- [Conferencia Inspire 2017](http://inspire.ec.europa.eu/conference2017/dates) del 4 al 8 de septiembre de 2017 en Kehl y Estrasburgo. Plazo para enviar los resúmenes, workshops y posters hasta el 28 de abril.

## <span id="page-1-3"></span>**NOTICIAS**

- Convocatoria del [Primer Premio Pedro R. Muro-Medrano](http://www.iaaa.es/2017/01/22/primera-ed-premios-pedro-muro-tfe/) para trabajos de fin de estudios (TFE),sobre tecnologías que exploten las infraestructuras de información geográfica y que hayan sido defendidos en cualquier universidad española entre el 1 de octubre de 2015 y el 31 de diciembre de 2016. Plazo de recepción desde 6 de febrero hasta 13 de marzo de 2017 a las 14:00.
- [Premio Internacional Francisco Coello](http://eps.ujaen.es/premiocoello) para Trabajos Fin de Grado y Trabajos Fin de Máster en el ámbito de la Ingeniería Geomática. El plazo para la presentación de documentos finaliza el 19 de febrero de 2017

## <span id="page-1-4"></span>*Ofertas de Trabajo*

- [GIS ANALYST](http://www.gisjobs.com/listing.php?listing=job&id=kzMzO4GownlybtuzJ1Mr7esJbod8yRFIfg8U-C9vQiURBde_4Q) (San Bernardino County Transportaton A) San Bernardino, CA, USA
- [GIS Specialist](http://www.gisjobs.com/listing.php?listing=job&id=FmD1nlFMcJXlvJvV4f2wZn5CKzGsk2sPdVFr7_3-IPj3nFNfKD) [\(Navopache Electric Cooperative, Inc.\)](http://www.gisjobs.com/search.php?listing=job&emp=Navopache+Electric+Cooperative%2C+Inc.&id=FmD1nlFMcJXlvJvV4f2wZn5CKzGsk2sPdVFr7_3-IPj3nFNfKD&sortby=activationdate&orderby=DESC) Lakeside, AZ, USA
- [GIS Web Developer](http://www.gisjobs.com/listing.php?listing=job&id=BtHrCtSVTXEI_FhfZmNgoSsKJszIhfNJyj01DHLkteTtK1yxba) [\(The Davey Tree Expert Co\)](http://www.gisjobs.com/search.php?listing=job&emp=The+Davey+Tree+Expert+Co&id=BtHrCtSVTXEI_FhfZmNgoSsKJszIhfNJyj01DHLkteTtK1yxba&sortby=activationdate&orderby=DESC) Alpharetta, GA, USA
- [GIS Specialist](http://www.gisjobs.com/listing.php?listing=job&id=114RHdIQsWJi-iJ6TlAZ4om5gRtD2_dS08yw_6asQKAOT-JBj-) [\(Real Estate Company\)](http://www.gisjobs.com/search.php?listing=job&emp=Real+Estate+Company&id=114RHdIQsWJi-iJ6TlAZ4om5gRtD2_dS08yw_6asQKAOT-JBj-&sortby=activationdate&orderby=DESC) Birmingham, AL, USA
- [Information Systems Assistant](https://www.unlb.org/Home/GetDocumentEmploymentById/4aZ9RVVbrYs%3d) (United Nations Logistics Base ) Brindisi, Italy

#### <span id="page-1-5"></span>*Noticias OGC*

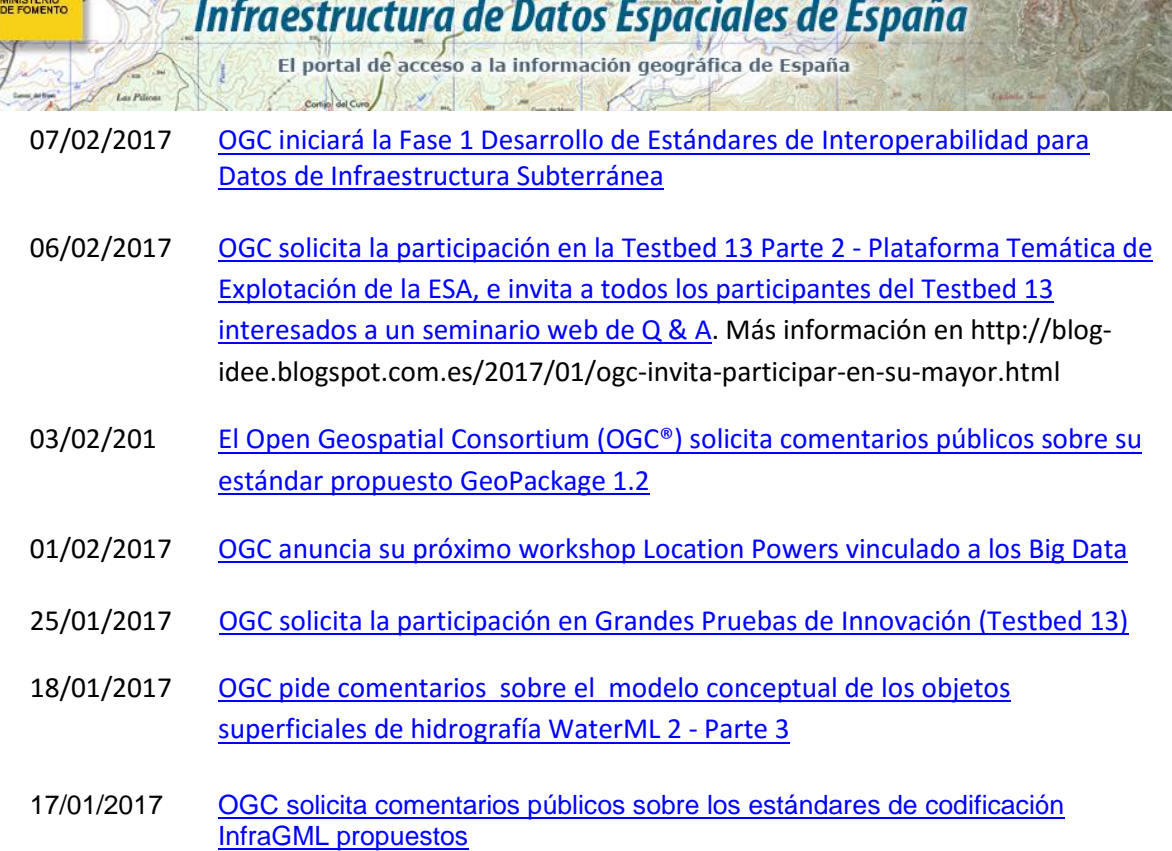

**Consejo Superior Geográfico** 

#### <span id="page-2-0"></span>*Próximos eventos*

SOBIERNO

- [OGC Pre-Delft Technical & Planning Committee Meeting Webinar.](http://www.opengeospatial.org/node/2532) 16 de febrero
- [March '17 Technical and Planning Committee Meeting -](http://www.opengeospatial.org/event/1703tc) Delft, The Netherlands. 20 24 de Marzo de 2017.
- [Innovation Day at 2017 World Bank Land and Poverty Conference.](http://www.opengeospatial.org/node/2487) Del 23 de marzo al 23 de octubre de 2017.
- [Smart Cities NYC.](http://www.opengeospatial.org/node/2531) 3 6 de mayo de 2017
- [GEO Business](http://www.opengeospatial.org/node/2515) 23 al 24 de marzo de 2017.
- [June '17 Technical Committee -](http://www.opengeospatial.org/event/1706tc) St. John's. 25- 29 de junio de 2017.
- [The Sixth International Conference on Agro-Geoinformatics](http://www.opengeospatial.org/node/2484) del 7 al 10 de agosto de 2017.
- September '17 Technical and Planning Committee Meeting Southampto. UK. 11-15 de septiembre de 2017.
- [December '17 Technical and Planning Committee Meeting -](http://www.opengeospatial.org/node/2476) Asia (TBC). 3-7 de diciembre de 2017.

#### <span id="page-2-1"></span>**RECURSOS**

- [Extensiones de listas codificadas INSPIRE para pruebas](http://inspire.ec.europa.eu/news/inspire-registry-externally-defined-code-list-values-available-testing)
- Nuevo [geocodificador de Cartociudad](http://blog-idee.blogspot.com.es/2017/02/nuevo-geocodificador-de-cartociudad.html)

#### <span id="page-2-2"></span>*Nodos y Servicios*

• Actualizado el [servicio de Ortoftos históricas del IGN](http://blog-idee.blogspot.com.es/2017/02/nuevas-ortofotos-historicas-de-espana.html) con nuevas coberturas

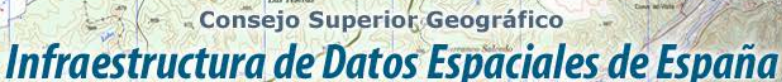

- 
- El portal de acceso a la información geográfica de España
- Actualizado un conjunto de ortofotos de [PNOA máxima actualidad](http://pnoa.ign.es/es/web/guest/pnoa_wms)
- [WFS Cuadrícula 5x5 km ampliada ETRS89 UTM huso 30](http://www.juntadeandalucia.es/medioambiente/site/rediam/vgn-ext-templating/v/index.jsp?vgnextchannel=8ca090a63670f210VgnVCM2000000624e50aRCRD&vgnextoid=22b0940ffdd1a510VgnVCM1000001325e50aRCRD&vgnextfmt=rediam&lr=lang_es) de Andalucía
- WMS Evolución de los [indicadores paisajísticos de diversidad, naturalidad y riqueza](http://www.juntadeandalucia.es/medioambiente/site/rediam/vgn-ext-templating/v/index.jsp?vgnextchannel=8ca090a63670f210VgnVCM2000000624e50aRCRD&vgnextoid=4e43a5c751b1a510VgnVCM2000000624e50aRCRD&vgnextfmt=rediam&lr=lang_es)  [paisajística en los diferentes ámbitos paisajísticos de Andalucía entre los años 2009 y](http://www.juntadeandalucia.es/medioambiente/site/rediam/vgn-ext-templating/v/index.jsp?vgnextchannel=8ca090a63670f210VgnVCM2000000624e50aRCRD&vgnextoid=4e43a5c751b1a510VgnVCM2000000624e50aRCRD&vgnextfmt=rediam&lr=lang_es)  [2011](http://www.juntadeandalucia.es/medioambiente/site/rediam/vgn-ext-templating/v/index.jsp?vgnextchannel=8ca090a63670f210VgnVCM2000000624e50aRCRD&vgnextoid=4e43a5c751b1a510VgnVCM2000000624e50aRCRD&vgnextfmt=rediam&lr=lang_es)
- [WMS Serie de imágenes de satélite TERRA MODIS. NDVI \(Normalized Difference](http://www.juntadeandalucia.es/medioambiente/site/rediam/vgn-ext-templating/v/index.jsp?vgnextchannel=8ca090a63670f210VgnVCM2000000624e50aRCRD&vgnextoid=a90deb88cd1f9510VgnVCM1000001325e50aRCRD&vgnextfmt=rediam&lr=lang_es)  [Vegetation Index\) medias mensuales, Andalucía. 250 m. Año 2016](http://www.juntadeandalucia.es/medioambiente/site/rediam/vgn-ext-templating/v/index.jsp?vgnextchannel=8ca090a63670f210VgnVCM2000000624e50aRCRD&vgnextoid=a90deb88cd1f9510VgnVCM1000001325e50aRCRD&vgnextfmt=rediam&lr=lang_es)
- [WMS Serie de imágenes de satélite TERRA MODIS. NDVI \(Normalized Difference](http://www.juntadeandalucia.es/medioambiente/site/rediam/vgn-ext-templating/v/index.jsp?vgnextchannel=8ca090a63670f210VgnVCM2000000624e50aRCRD&vgnextoid=4e6a48452e3f9510VgnVCM2000000624e50aRCRD&vgnextfmt=rediam&lr=lang_es)  [Vegetation Index\) compuestos de máximo valor decenal, Andalucía. Año 2016. 250 m.](http://www.juntadeandalucia.es/medioambiente/site/rediam/vgn-ext-templating/v/index.jsp?vgnextchannel=8ca090a63670f210VgnVCM2000000624e50aRCRD&vgnextoid=4e6a48452e3f9510VgnVCM2000000624e50aRCRD&vgnextfmt=rediam&lr=lang_es)
- [WMS Serie de imágenes de satélite TERRA MODIS. NDVI \(Normalized Difference](http://www.juntadeandalucia.es/medioambiente/site/rediam/vgn-ext-templating/v/index.jsp?vgnextchannel=8ca090a63670f210VgnVCM2000000624e50aRCRD&vgnextoid=13e3af2b44fe9510VgnVCM1000001325e50aRCRD&vgnextfmt=rediam&lr=lang_es)  [Vegetation Index\) medio anual. 250 m, Andalucía. Año 2016](http://www.juntadeandalucia.es/medioambiente/site/rediam/vgn-ext-templating/v/index.jsp?vgnextchannel=8ca090a63670f210VgnVCM2000000624e50aRCRD&vgnextoid=13e3af2b44fe9510VgnVCM1000001325e50aRCRD&vgnextfmt=rediam&lr=lang_es)
- [WMS Siose Andalucía. Escala 1:10.000. Año 2013. Ocupación del suelo](http://www.juntadeandalucia.es/medioambiente/site/rediam/vgn-ext-templating/v/index.jsp?vgnextchannel=8ca090a63670f210VgnVCM2000000624e50aRCRD&vgnextoid=3d88e81a84fd9510VgnVCM2000000624e50aRCRD&vgnextfmt=rediam&lr=lang_es)
- [WFS Descargas eléctricas \(rayos\) en Andalucía. Año 2016](http://www.juntadeandalucia.es/medioambiente/site/rediam/menuitem.04dc44281e5d53cf8ca78ca731525ea0/?vgnextoid=20f0a098657f0310VgnVCM1000001325e50aRCRD&vgnextchannel=cb43d61d8470f210VgnVCM2000000624e50aRCRD&lr=lang_es)
- [Actualización del mapa de Especies Protegidas en IDECanarias](https://www.grafcan.es/2017/02/actualizacion-del-mapa-de-especies-protegidas-en-idecanarias)
- [Actualización del servicio de Zonas Rurales en IDECanarias](https://www.grafcan.es/2017/02/actualizacion-del-servicio-de-zonas-rurales-con-los-criterios-de-valoracion-de-la-seccion-7a)
- [Nuevo servicio histórico Mapa de Ocupación del Suelo \(año 1998\) en IDECanarias](https://www.grafcan.es/2017/01/nuevo-servicio-historico-mapa-de-ocupacion-del-suelo-ano-1998-en-idecanarias)
- [Nuevo servicio con el Corine Land Cover en IDECanarias](https://www.grafcan.es/2017/01/nuevo-servicio-con-el-corine-land-cover-en-idecanarias)
- [Actualización del servicio de Fototeca en IDECanarias](https://www.grafcan.es/2017/01/actualizacion-del-servicio-de-fototeca-en-idecanarias)

#### <span id="page-3-0"></span>*Aplicaciones*

GOBIERNO

MINISTERIO<br>DE FOMENTO

- [sivmurcia:](http://sitmurcia.carm.es/web/sitmurcia/portal-de-vivienda) Nuevo Geoportal de Información de Vivienda
- Nueva versión del [Geoportal](http://www.icde.org.co/) de la Infraestructura Colombiana de Datos Espaciales [\(ICDE\)](http://www.icde.org.co/)
- [Quince visualizadores temáticos](http://www.juntadeandalucia.es/medioambiente/site/rediam/menuitem.f361184aaadba3cf8ca78ca731525ea0/?vgnextoid=168a7c119370f210VgnVCM2000000624e50aRCRD) de la calidad de las aguas litorales de Andalucía
- Nueva actualización del [visualizador interactivo Cervantes y el Madrid del siglo XVII](http://www.ign.es/web/visualizador_cervantes)

## <span id="page-3-1"></span>**FORMACIÓN**

#### <span id="page-3-2"></span>*Cursos*

- [Curso o](http://www.unigis.es/cursos-de-especializacion-sig/)nline [«GIS cloud»](http://www.unigis.es/cursos-de-especializacion-sig/gis-cloud/), del 8 de mayo al 19 de junio. Organizado por la [Universidad de](http://www.udg.edu/Noticiesiagenda/tabid/36/language/es-ES/Default.aspx)  [Girona.](http://www.udg.edu/Noticiesiagenda/tabid/36/language/es-ES/Default.aspx)
- [Curso online de bases de datos espaciales: POSTGIS 2](http://cartosig.upv.es/cursos) (matricula abierta desde 19 de septiembre de 2016 hasta el 31 julio 2017, 105 horas) Organiza: [Universidad Politécnica](https://www.upv.es/)  [de Valencia.](https://www.upv.es/)
- [Curso online de infraestructuras de datos espaciales y geoportales \(](http://cartosig.upv.es/cursos)matricula abierta desde 19 de septiembre de 2016 hasta el 31 julio 2017, 95 horas) Organiza: [Universidad](https://www.upv.es/)  [Politécnica de Valencia.](https://www.upv.es/)
- [gvSIG 2.x para usuarios.](http://web.gvsig-training.com/index.php/es/cursos/online/actuales/product/49-gvsig-2-x-para-usuarios-idioma-espanol-internacional-matricula-abierta) Duración: 10 semanas. Matricula continua.
- [Publicación de Servicios OGC.](http://web.gvsig-training.com/index.php/es/cursos/online/actuales/product/5-publicacion-de-servicios-ogc-idioma-espanol) Duración: 1 semana. Organiza GVSIG.
- [Uso, creación y gestión de metadatos de información geográfica.](http://web.gvsig-training.com/index.php/es/cursos/online/actuales/product/16-uso-creacion-y-gestion-de-metadatos-de-informacion-geografica) (Idioma: Español). Duración: 2 semanas. Organiza GVSIG.

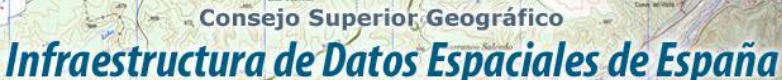

El portal de acceso a la información geográfica de España

• [Cursos gvSIG aplicados.](http://web.gvsig-training.com/index.php/es/quienes-somos-2/noticias-2/151-cursos-de-gvsig-postgis-i3geo-y-geoprocesamiento-avanzado-en-espanol-y-portugues) Matricula continua.

Comp del Curo

MINISTERIO<br>DE FOMENTO

- Cursos gvSIG de Geoprocesamiento y Análisis Espacial, en español y portugués. Matricula continua.
- [Bases de Datos Geoespaciales: PostgreSQL -](http://web.gvsig-training.com/index.php/es/cursos/online/actuales/product/2-bases-de-datos-geoespaciales-postgresql-postgis-idioma-espanol) PostGIS . Duración: 6 semanas. Organiza GvSIG.
- Curso [i3Geo. Framework para Geoportales.](http://web.gvsig-training.com/index.php/es/cursos/online/actuales/product/40-i3geo) (Idioma: Portugués). Duración: 2 semanas. Organiza GvSIG.
- Otros cursos gvSIG en matricula continua.
- [gvSIG Desktop certificación de usuario.](http://www.contefo.com/documentos/fichacurso_itinerario_usuario.pdf) Organiza: [Contefo \(Consultoría Tecnológica y](http://www.contefo.com/) [Formación\),](http://www.contefo.com/) [Asociación](http://www.gvsig.com/) gvSIG. Matriculación Continua.
- [gvSIG Desktop nivel avanzado I: geoprocesamiento con gvSIG Desktop y Sextante.](http://www.contefo.com/documentos/fichacurso_itinerario_usuario.pdf) Organiza: [Contefo \(Consultoría](http://www.contefo.com/) Tecnológica y Formación), [Asociación gvSIG.](http://www.contefo.com/) Matriculación Continua.
- [gvSIG Desktop nivel avanzado II: Extensiones.](http://www.contefo.com/documentos/fichacurso_itinerario_avanzado_extensiones.pdf) Organiza: [Contefo \(Consultoría](http://www.contefo.com/) Tecnológica y [Formación\),](http://www.contefo.com/) [Asociación gvSIG.](http://www.gvsig.com/) Matriculación Continua.
- [Análisis de redes con gvSIG Desktop.](http://www.contefo.com/documentos/fichacurso_itinerario_avanzado_redes.pdf) Organiza: [Contefo \(Consultoría](http://www.contefo.com/) Tecnológica y [Formación\),](http://www.contefo.com/) [Asociación gvSIG.](http://www.gvsig.com/) Matriculación Continua
- [Publicación de servicios OGC con gvSIG Desktop.](http://www.contefo.com/documentos/fichacurso_itinerario_avanzado_publicacion_OGC.pdf) Organiza: [Contefo \(Consultoría](http://www.contefo.com/) Tecnológica y [Formación\),](http://www.contefo.com/) [Asociación gvSIG.](http://www.gvsig.com/) Matriculación Continua
- Curso online [Bases de datos espaciales PostgreSQL PostGIS.](http://www.contefo.com/documentos/fichacurso_postgresql_postgis.pdf) Organiza: [Contefo](http://www.contefo.com/)  (Consultoría Tecnológica y [Formación\),](http://www.contefo.com/) [Asociación gvSIG.](http://www.gvsig.com/) Matriculación Continua
- Curso online [Uso, creación y gestión de metadatos de información geográfica.](http://www.contefo.com/documentos/ficha_metadatos.pdf) Organiza: [Contefo \(Consultoría](http://www.contefo.com/) Tecnológica y Formación), [Asociación gvSIG.](http://www.contefo.com/) Matriculación Continua.
- Curso online [en Introducción a SQL Espacial con PostGIS. O](http://www.sigte.udg.edu/formasig/)rganiza: [formaSIG.](http://www.sigte.udg.edu/) Matriculación Continua.
- Curso [Python para ArcGIS y QGIS: Geoprocesos con ArcPy y PyQGIS](https://geoinnova.org/cursos/cursos-de-especializacion-en-sig/curso-python-para-arcgis-y-qgis-arcpy-pyqgis-certificado-programacion-scripting-geoprocesos/) 27 de febrero de 2017. Organiza Geoinnova.
- Módulo ["Infraestructura de Datos Espaciales y Publicación de Mapas Web"](https://geoinnova.org/cursos/cursos-de-especializacion-en-sig/modulo-infraestructura-de-datos-espaciales-y-publicacion-de-mapas-web/) Inicio 27/02/2017. Organiza Geoinnova.
- [Curso Python para ArcGIS: Geoprocesos con ArcPy](https://geoinnova.org/cursos/cursos-de-especializacion-en-sig/modulo-python-para-arcgis-geoprocesos-con-arcpy/) (Módulo del Máster SIG) Inicio 27/02/2017. Organiza Geoinnova.
- [Curso de drones aplicados a los SIG I](https://geoinnova.org/cursos/cursos-de-especializacion-en-sig/modulo-drones-aplicados-a-los-sistemas-de-informacion-geografica/)nicio 27/02/2017. Organiza Geoinnova.
- Curso de [SIG aplicados a la Geología](https://geoinnova.org/cursos/cursos-de-especializacion-en-sig/modulo-sig-aplicados-a-la-geologia/) Del 17/04/2017 al 09/06/2017. Organiza Geoinnova.
- Curso "Geoestadística Descriptiva e interpolación espacial en ArcGIS" Inicio 27/02/2017. Organiza Geoinnova.
- GIS cloud. Del 8 de mayo al 19 de junio de 2017. Universitat de Girona.
- [Curos GIS aplicados al medio ambiente](http://www.ismedioambiente.com/sistemas-de-informacion-geografica?gclid=CIyK2ZC7ts0CFQoW0wodKYgHag) a partir de febrero de 2017. Organiza Instituto Superior de Medio Ambiente.
- [El Sistema de Información Territorial de Canarias.](http://formacion.grafcan.es/moodle/course/view.php?id=60) Período de matriculación del 1 al 9 de marzo de 2017.
- [Infraestructura de Datos Espaciales de Canarias: IDECanarias](http://formacion.grafcan.es/moodle/course/view.php?id=61) . Período de matriculación del 11 al 20 de abril de 2017.
- [IDECanarias para desarrolladores.](http://formacion.grafcan.es/moodle/course/view.php?id=62) Período de matriculación del 24 de mayo al 1 de junio de 2017.
- [QGIS \(3ºed\).](http://geografosdeandalucia.org/index.php/geocampus/739-sistema-informacion-geografica-qgis-6) Online del 20 de febrero al 26 de marzo. Organiza [Colegio de Geógrafos de](http://www.geografosdeandalucia.org/)  [Andalucía](http://www.geografosdeandalucia.org/)

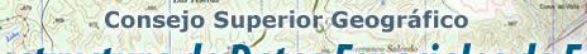

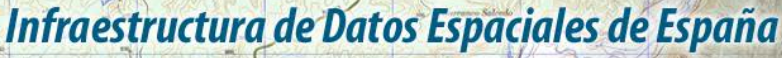

El portal de acceso a la información geográfica de España

- [Procesamiento de geodatos a través de GvSIG \(5ºed\).](http://geografosdeandalucia.org/index.php/geocampus/123-procesamiento-de-geodatos-a-traves-de-gvsig-4-ed) Online del 13 de marzo al 16 de abril. Organiza [Colegio de Geógrafos de Andalucía](http://www.geografosdeandalucia.org/)
- [Desarrollo de aplicaciones geográfica webs: Open Layers 3 y leaflet.](http://geografosdeandalucia.org/index.php/geocampus/740-sistema-informacion-geografica-qgis-7) Online del 3 de abril al 7 de mayo. Organiza [Colegio de Geógrafos de Andalucía](http://www.geografosdeandalucia.org/)
- [Catalogación y registro web de información geográfica \(2ºed\)](http://geografosdeandalucia.org/index.php/geocampus/737-catalogacion-y-registro-de-informacion-geografica-2) Online del 24 de abril al 28 de mayo. Organiza [Colegio de Geógrafos de Andalucía](http://www.geografosdeandalucia.org/)
- [Bases de datos espaciales: PostGIS.](https://mappinggis.com/cursos/postgis/) Del 2 de marzo al 5 de abril de 2017. Organiza mappingGIS.
- [Especialista en ArcGIS](https://mappinggis.com/cursos/arcgis/) . Del 2 de marzo al 5 de abril de 2017. Organiza mappingGIS.
- [Experto GIS: ArcGIS y QGIS](https://mappinggis.com/cursos/sig-arcgis-gvsig-y-qgis/) . Del 2 de marzo al 5 de abril de 2017. Organiza mappingGIS.
- [QGIS 2.18 Las Palmas](https://mappinggis.com/cursos/qgis/) . Del 2 de marzo al 5 de abril de 2017. Organiza mappingGIS.
- [QGIS Avanzado](https://mappinggis.com/cursos/qgis-avanzado/) . Del 2 de marzo al 5 de abril de 2017. Organiza mappingGIS.
- [El Sistema de Información Territorial de Canarias \(11ª edición\)"](https://www.grafcan.es/content/comienza-matricula-del-curso-el-sistema-de-informacion-territorial-de-canarias-11a-edicion) del 13 de marzo al 7 de abril de 2017
- [Infraestructura de Datos Espaciales de Canarias: IDECanarias \(11ª edición\)](http://formacion.grafcan.es/moodle/course/view.php?id=61) del 24 de abril al 19 de mayo de 2017.

#### <span id="page-5-0"></span>*Masters*

- [IV edición MásterGIS Online](http://info-mastergisonline.esri.es/)**,** Organiza Esri España
- [Especialización en Geoinformática y Programación SIG.](http://www.unigis.es/master/itinerario-en-geoinformatica-y-programacion-sig) Organiza Universitat de Girona
- Especialización en [Análisis Geoespacial.](http://www.unigis.es/master/itinerario-en-analisis-geoespacial) Organiza Universitat de Girona.
- [Máster en Sistemas de Información Geográfica aplicados a la Ordenación del territorio, el](https://www.cfp.upv.es/formacion-permanente/cursos/master-en-sistemas-de-informacion-geografica-aplicados-a-la-ordenacion-del-territorio--el-urbanismo-y-el-paisaje_idiomaes-cid50904.htm)  [urbanismo y el paisaje.](https://www.cfp.upv.es/formacion-permanente/cursos/master-en-sistemas-de-informacion-geografica-aplicados-a-la-ordenacion-del-territorio--el-urbanismo-y-el-paisaje_idiomaes-cid50904.htm) On line [Universitat Politècnica de València.](https://www.upv.es/)
- Master SIG Online Máster Profesional en Sistemas de Información Geográfica.

#### <span id="page-5-1"></span>**[SOLUCIONES](http://www.uoc.edu/)**

- Nueva versió[n ArcGIS 10.5.](http://www.esri.com/arcgis/whats-new)
- Disponible una [nueva versión de Iberpix](http://www.ign.es/iberpix2/visor/) .

## <span id="page-5-2"></span>**PUBLICACIONES RECIENTES**

- [Boletín Geo for All -](http://www.geoforall.org/newsletters/index.php?link=&dla=download&id=21&cat=0/Newsletter%20Vol%202_10.pdf) Febrero 2017.
- Disponible el nuevo número del [Newsletter IDE Iberoamérica,](https://exchange.fomento.es/owa/redir.aspx?C=QKcChiJIm5eigaya9pnZsMVhfrjchYBI8Z2X7XfssUn9q3ZmSVTUCA..&URL=http%3a%2f%2fgoo.gl%2fxOUGJt) correspondiente al mes de diciembre de 2016 [\(Vol.12 No.12\)](https://exchange.fomento.es/owa/redir.aspx?C=h-JAn2PGoUMT00Dgi8VlxhUf060ck5Q62VP1orcR0lL9q3ZmSVTUCA..&URL=https%3a%2f%2fgoo.gl%2fmbgOpK).
- Disponible en el canal de [Youtube de la AEMET,](https://www.youtube.com/channel/UCd-ceYPisAtCmmoZa26I-5g) el [vídeo completo](https://www.youtube.com/watch?v=ByGxNCovueo) de la [Jornada de Datos](http://www.aemet.es/es/datos_abiertos/AEMET_OpenData/jornada)  [abiertos](http://www.aemet.es/es/datos_abiertos/AEMET_OpenData/jornada)

*[Consultas y más información: Lista](http://blog-idee.blogspot.com/2015/08/tutoriales-teorico-practicos-para-la.html) de [distribución](http://blog-idee.blogspot.com/2015/08/tutoriales-teorico-practicos-para-la.html) IDEE, [Sugerencias y](http://blog-idee.blogspot.com/2015/08/tutoriales-teorico-practicos-para-la.html) [contribuciones,](http://blog-idee.blogspot.com/2015/08/tutoriales-teorico-practicos-para-la.html) [Versión](http://blog-idee.blogspot.com/2015/08/tutoriales-teorico-practicos-para-la.html) [pdf,](http://blog-idee.blogspot.com/2015/08/tutoriales-teorico-practicos-para-la.html) [BlogIDEE](http://blog-idee.blogspot.com/)*